$\omega$ eller

## **Padlet - ein Ablagepunkt für Materialien und LInks**

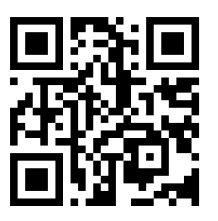

[https://padlet.com](https://padlet.com/) eine interaktive Wand im Netz, auch als Materiallager nutzbar. <https://padlet.com/alexweller/gstest> hier eine **Testwand** 

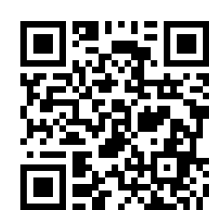

padle Hille Anmelden Besser zusammenarbeiten. Sei produktiver. e tolle Boards, Doku

Aber auch padlet kommt nicht ohne den Datenschutz, bzw. Einverständniserklärungen von Eltern aus, insbesondere beim Gebrauch in der Grundschule.

Aus diesem Grund hier der Verweis auf die Seite von Dirk Thiede, der den Blogbeitrag: [https://datenschutz-schule.info/2020/04/09/padlet-mit](https://datenschutz-schule.info/2020/04/09/padlet-mit-einwilligung-nutzen/)[einwilligung-nutzen/](https://datenschutz-schule.info/2020/04/09/padlet-mit-einwilligung-nutzen/) verfasst hat, in welchem z.B. eine Einverständniserklärung für die Nutzung von padlet vorhanden ist.

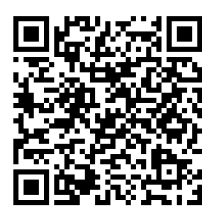

## Privat

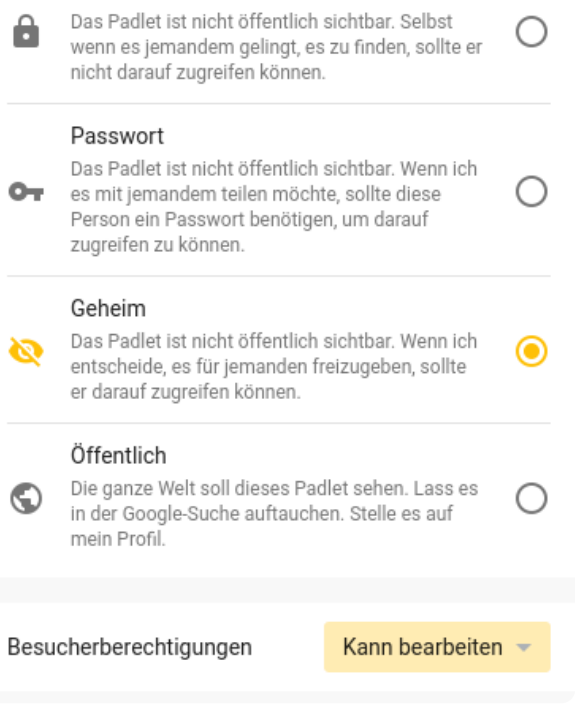

Wenn man ein pdlet teilt, kommt man zur Ansicht dieser Seite, auf der die unterschiedlichen Privatsphäreeinstellungen sichtbar sind. Im Beispielpadlet kann keine Suchmaschine dasselbe finden, aber mit dem Link ist es vollständig bearbeitbar.

## **Nutzung von Padlet**

Hier können Sie fast jede Art von Material laden und zur Verfügung stellen. Auch Links zu Videokonferenzen können hier schnell veröffentlicht werden.

Bildunterschrift/Quelle

## fächerverbindend